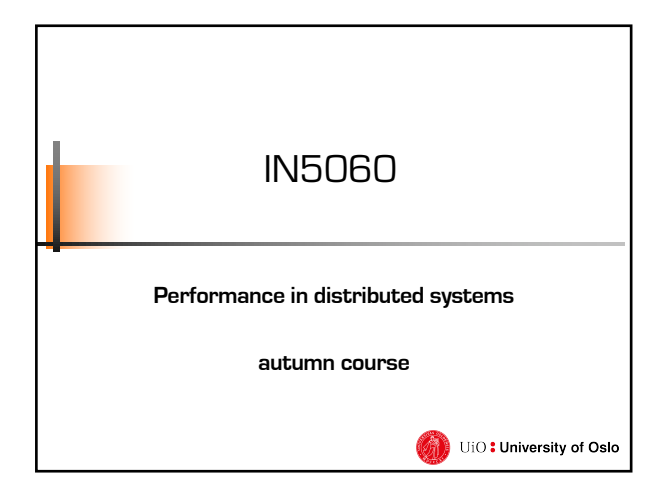

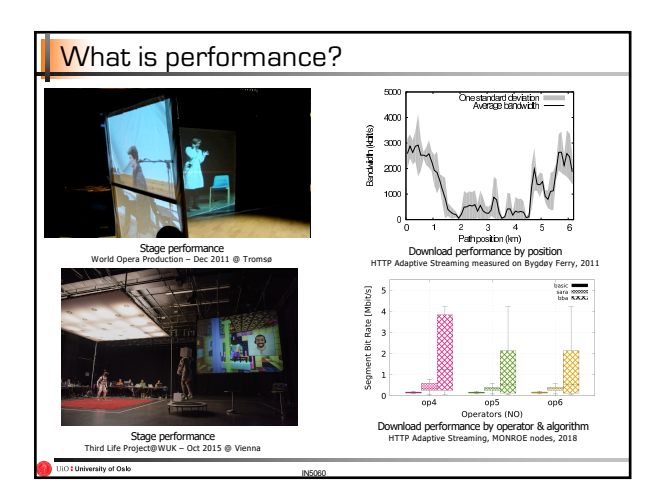

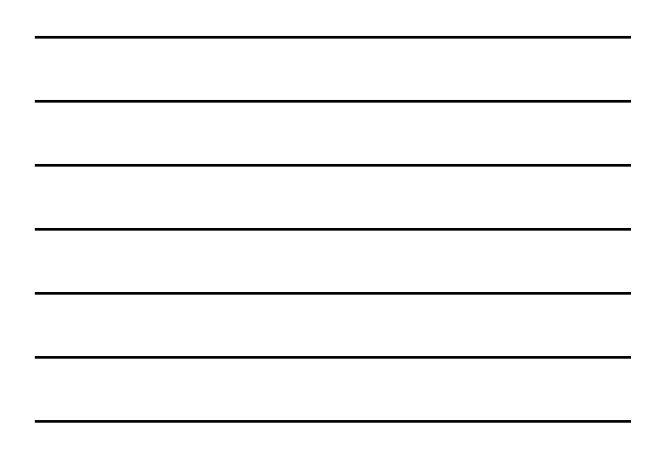

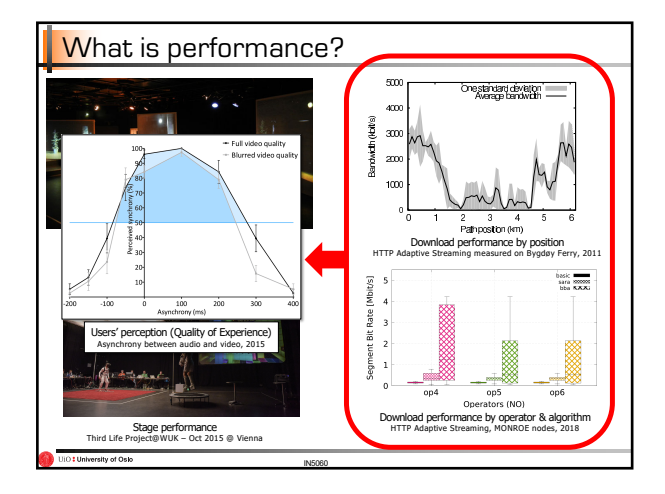

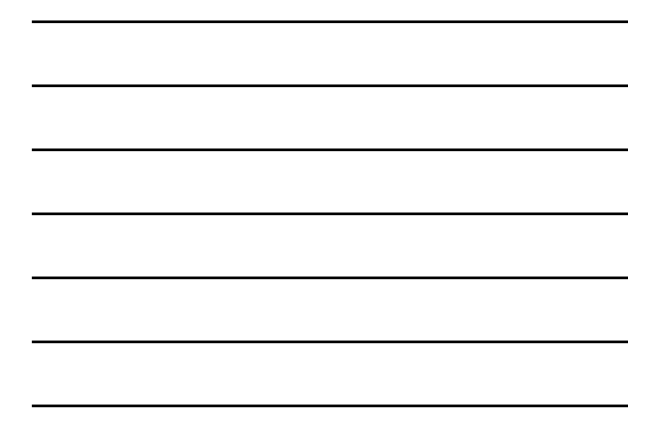

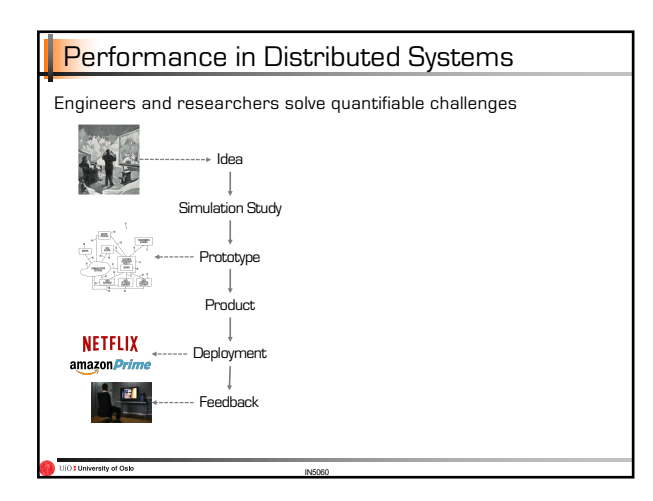

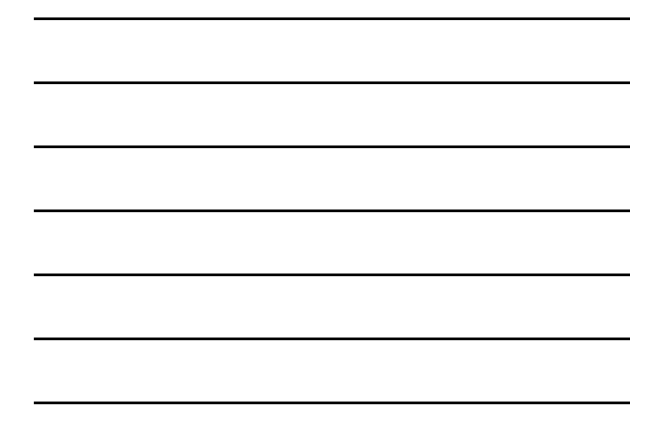

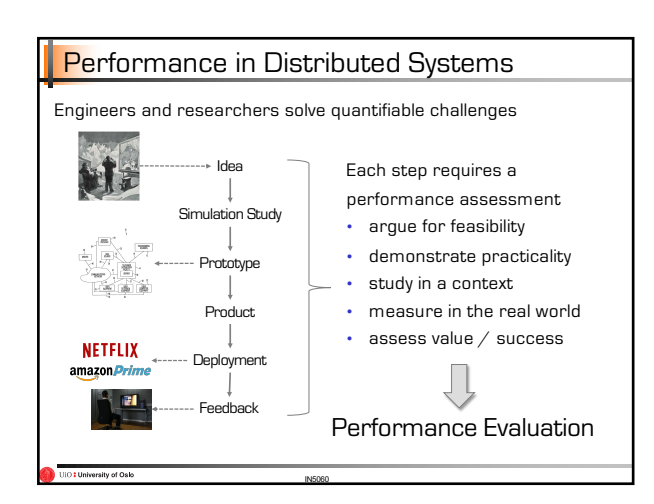

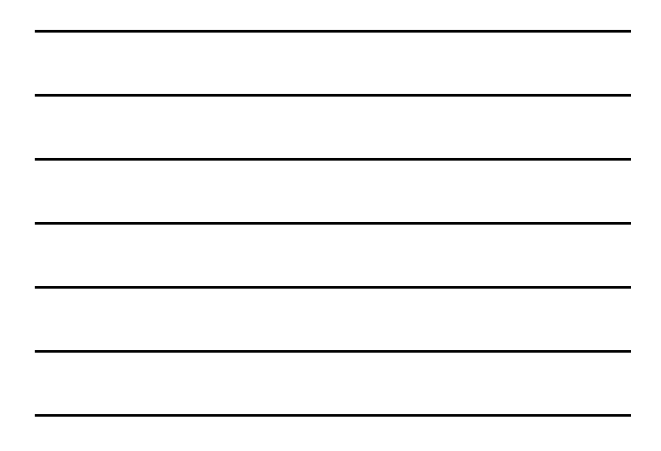

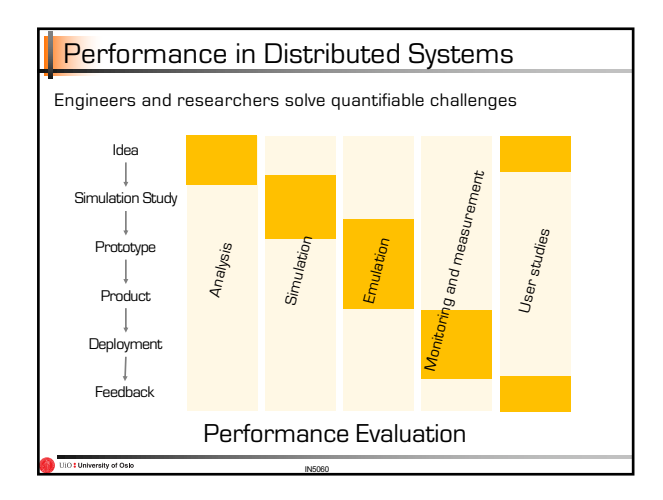

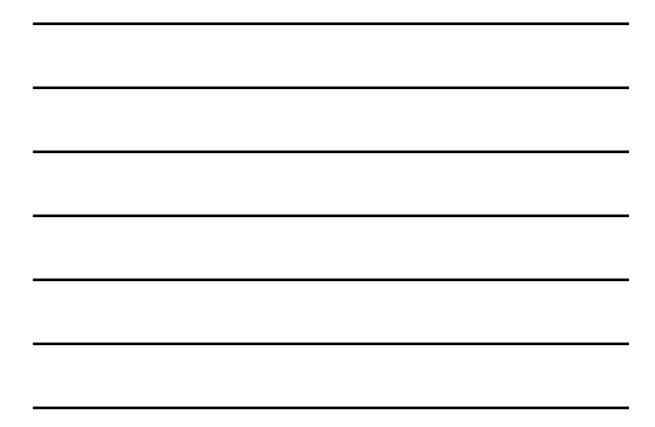

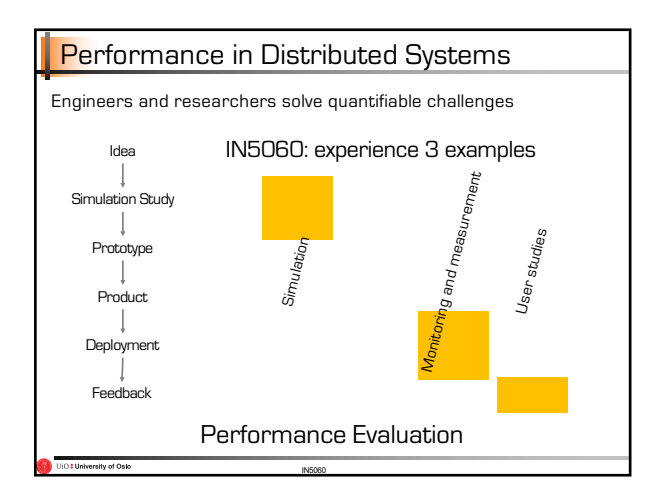

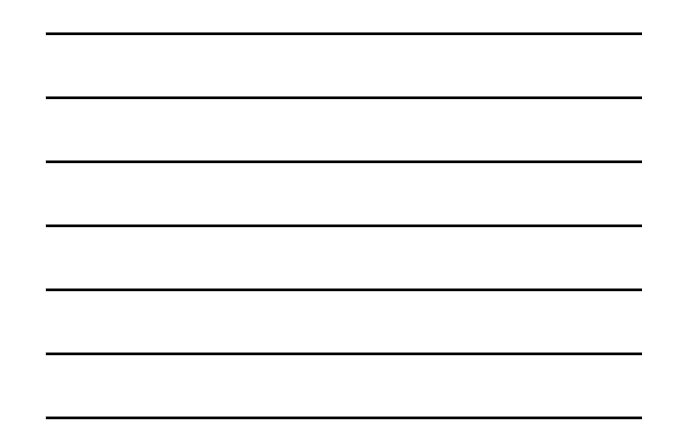

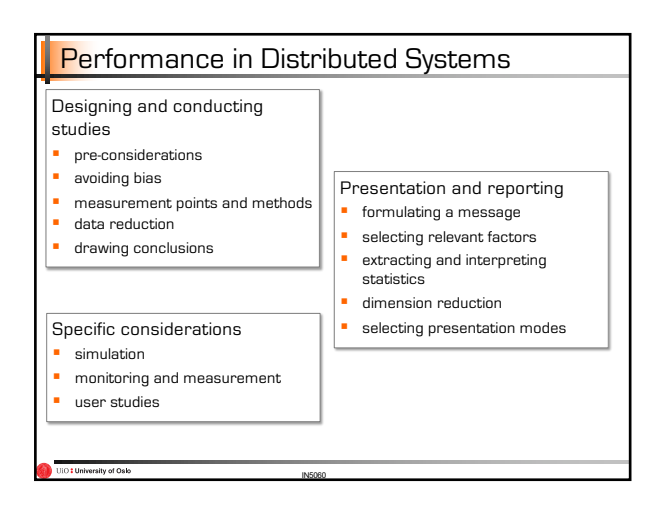

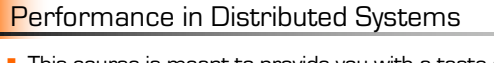

- This course is meant to provide you with a taste of the skills needed to become a good system analyst.
- It will provide you with hands-on experience in system evaluation
- It will (to some extent)

sity of Osk

- − confront you with the tradeoffs encountered when analysing real systems
- − confront you with the error sources and red herrings encountered when analysing real systems

### Performance in Distributed Systems

- The course is based on the book "The Art of Computer Systems Performance Analysis: Techniques for Experimental Design, Measurement, Simulation, and Modeling" by Raj Jain
- Reading the book is not mandatory for the course or even necessary to complete, but if you have a chance to read it in full, **do so!**

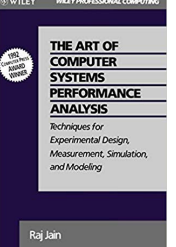

### System performance analysis

#### Who is interested in system performance analysis?

IN5060

- The HW designer (company) wants to show that their system is The Best and Greatest system of All Time
- A software provider wants to show that their application is superior to the competition
- The researcher wants to publish her papers, and needs to convince the reviewers that their research improves on the state- of-the-art
- The system administrator or capacity planner needs to choose the system that is best suited for their purpose
- The enthusiast who wants to see if the newest rage from <insert favourite multinational corporation> is real, or fake news

IN5060

#### System performance analysis

■ How do they achieve this?

UIO : University of Oslo

- − By providing a comparison between their own system and "the competition"
- − The results need to be (or appear) convincing to the target audience
- − This comparison is made through proper system performance analysis
- The techniques of models, simulations and measurement are all useful for solving performance problems
	- − IN5060 will focus on experimental design, simulation, measurement and analysis
	- − For modelling try for instance: MAT-INF3100 Linear Optimisation

# Theory and practice

- Theory  $/$  models will provide us with candidates for system optimisations
- Deploying them in reality may in many cases lead to unforeseen results
	- − Hardware differences − Non-deterministic systems
	- − Unexpected workloads
	-

### § Key techniques needed

− Mathematical analysis − Simulation

− Emulation

- − Measurement techniques (monitors) − Data analysis (statistics and presentation)
- − Experimental design

IN5060

− Measurement − User studies

Performance in

Key skills of performance analysts

distributed systems

# Key skills needed - evaluation techniques

To select appropriate evaluation techniques, performance metrics and workloads for a system

- You must choose which metrics to use for the evaluation
- You must choose which workloads would be representative

What metrics would you choose to compare:

- Two disk drives?
- **Two adaptive video streaming algorithms?**

IN5060

■ Two laaS Clouds?

# Key skills needed – measurements

Conduct performance measurements correctly

- You must choose how to apply workloads to the system
- You must choose how to measure (monitor) the system

Which type of monitor (or "probe", hardware or software) would be suitable for measuring each of the following:

IN5060

- Number of instructions executed by a processor?
- Context switch overhead on a multi-user system?
- Response time of packets on a network?

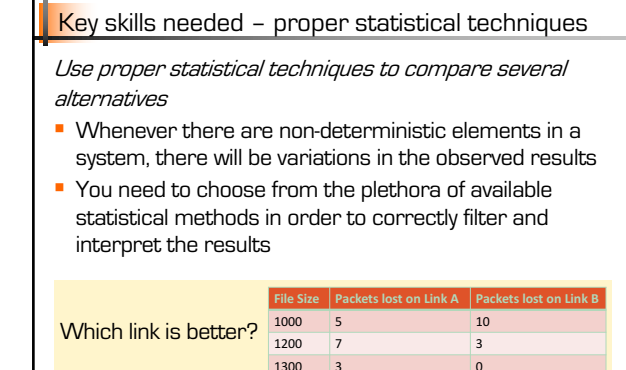

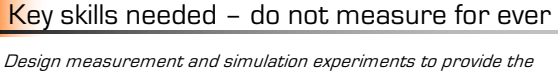

IN5060

50 0 1

most information with the least effort

- You must choose the numbers of parameters to investigate
- You must make sure you can draw statistically viable conclusions

The performance of a system depends on the following factors:

■ Garbage Collection Technique used: G1, G2, or none

■ Type of workload: editing, computing, or machine learning

■ Type of CPU: C1, C2, or C3

**Iniversity of Oslo** 

iversity of Osk

How many experiments are needed?

How do you estimate the performance impact of each factor?

# Performance in distributed systems

Performance is an art

### Performance evaluation is an art

Like a work of art, a successful evaluation cannot be produced mechanically

Every evaluation requires an intimate knowledge of the system and a careful selection of methodology, workloads and tools.

Example of the need for knowledge: know your tradeoffs

- § "Bufferbloat" is a term used when greedy, loss-based TCP flows probing for bandwidth fill up a large FIFO queue leading to added delay for all flows traversing this bottleneck.
- To mitigate this, aggressively dropping timer-based AQMs or shorter queues are recommended.

IN5060

§ What do you sacrifice by reducing the size of the queue?

### Performance evaluation is an art

A major part of the analyst's "art" is:

UIO : University of Oslo

- defining the real problem from an initial intuition, and
- converting it to a form in which established tools and techniques can be used, and
- where time and other constraints can be met

Two analysts may choose to interpret the same measurements in two different ways, thus reaching different conclusions

# Performance evaluation is an art

**The throughputs of two systems A and B were measured** in transactions per second. The results were as follows: The throughputs of two systems A and B were measured in transactions per

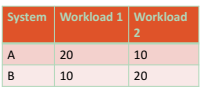

This is called a ratio game. It is not appropriate for objective analysis, but useful for propaganda.

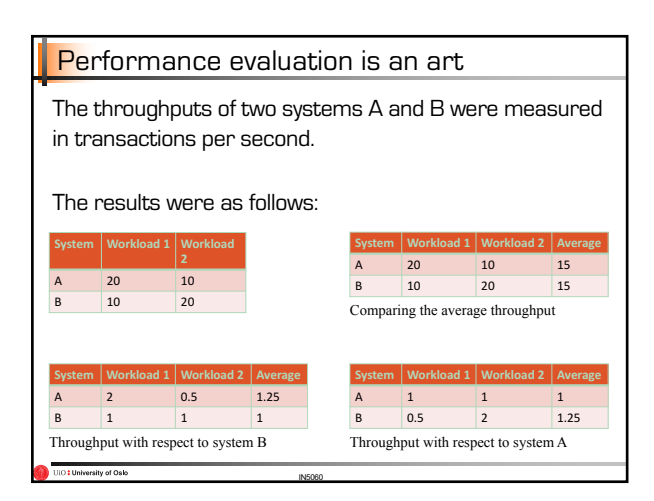

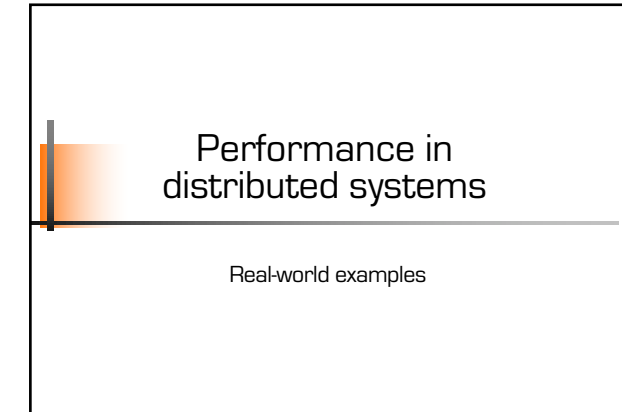

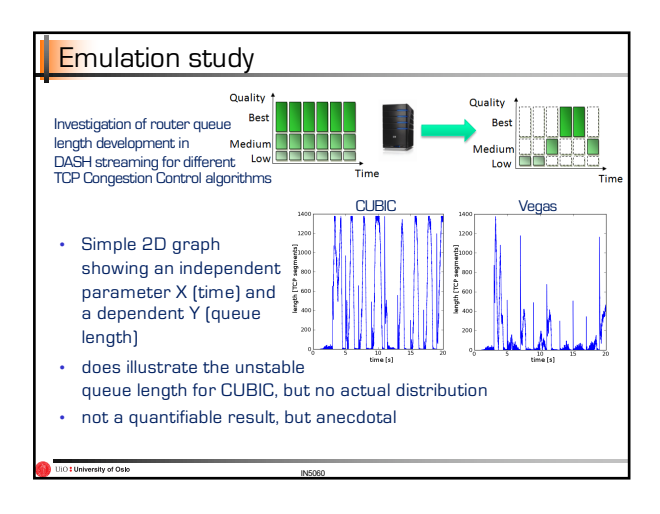

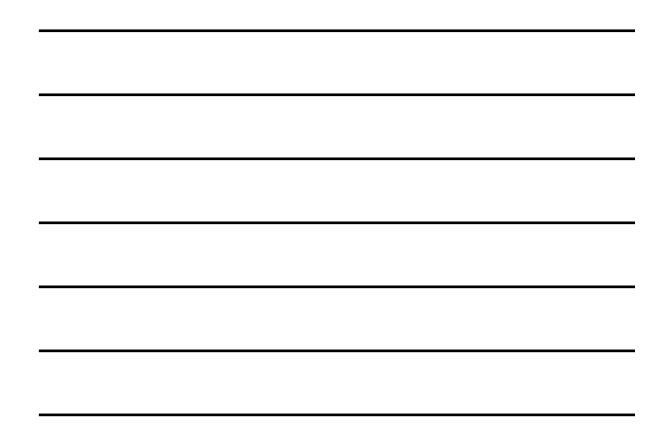

#### Simulation study  $\overline{a}$  $\overline{\phantom{a}}$ Investigation of memory when X-axis values have no • Block diagram does is suitable streaming algorithms requirements for several DASH metric relation (no measure of any distance between them) • block diagram is also better if X-values have an order but no BIEB KLUDCH TROPIC TRIBLER TRANSPORT Downloaded Bytes Wasted BIEB KLUDCP Tribler TRDA 05 10 15 20 Memory Usage (MBytes) average mean peak metric relation!

 $\overline{\phantom{a}}$ 

• 2D graph merges 2 questions into 1 graph: average memory use and average peak memory use (average of peaks of several simulation runs) - this does not scale to many questions

IN5060

KLUDCP discarded an insignificant amount per run. On average algorithm did not discard any segments, whereas in the 20 runs

the average consumption (labeled as 'average') and the mean

scores, we have successfully examined ten subjects: seven of them are male and three of them are female. Their ages ranged between 23 and 35. All of them were non-experts in the method in the method in the method in the method

· standard deviation is added for each of the averages

University of Oslo

playback quality and frequency. The playback quality and frequency. The shows of the shows of the shows of the shows only medium  $\mathbb{R}$ 

and (c) the memory usage on the video client during playback.

#### 1322 *IFIP/IEEE IM2013 Workshop: 1st International Workshop on Quality of Experience Centric Management (QCMan)* Emulation example ick 0 Loss rate /% frebuf • 3D block diagram 1 Mbit/s 5 Mbits/s 15 Mbits/s 100 Mbits/s strategies can fails when packet loss is high and network delay is high as well. How long are the cumulative waiting times?• 3 independent variables shown 0 25 50 75 100 8 6 4 2 0 0 20 40 Delay /ms  $\frac{1}{2}$  20  $\frac{1}{8}$   $\frac{1}{8}$   $\frac{1}{6}$   $\frac{1}{4}$   $\frac{1}{2}$  Loss rate /% 1 Mbit/s 5 Mbits/s 15 Mbits/s 100 Mbits/s (c) Trebuf . • 4D information, 3 independent variables (loss rate, delay, network capacity), 1 dependent variable (rebuffering time) • tolerances (confidence intervals etc.) cannot be expressed  $\begin{array}{c} \bullet \end{array}$  $\bm{\cdot}$  absolute height cannot be ascertained by reader for all conditions  $\qquad \qquad \blacksquare$ • does not scale to many network capacities • visually attractive Some HTTP adaptive video streaming

IN5060

After excluding three outliers who produced unreliable

University of Oslo

### Emulation study

Investigation of sender's congestion window size in the same study.

Video segments have a duration of 2 seconds (top) and 10 seconds (bottom), the algorithm attempts to choose a quality that can be downloaded in 1 second.

- Simple 2D graph showing an independent parameter X (time) and a dependent Y (congestion window size)
- serves to illustrate that CUBIC is incapable of maintaining its congestion window between 2 -second DASH segments, but enters TCP slow start
- not a quantifiable result, but anecdotal

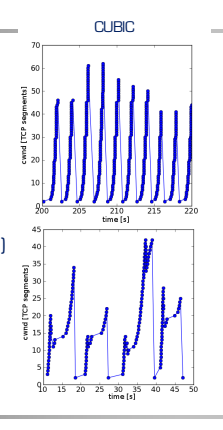

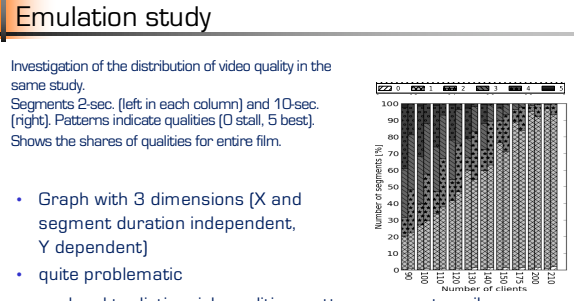

IN5060

- hard to distinguish qualities, patterns are not easily enough recognized
- quality 1 is dominant, no visual comparison of the others
- change of order between left and right remains hidden

IN5060

O : University of Oslo

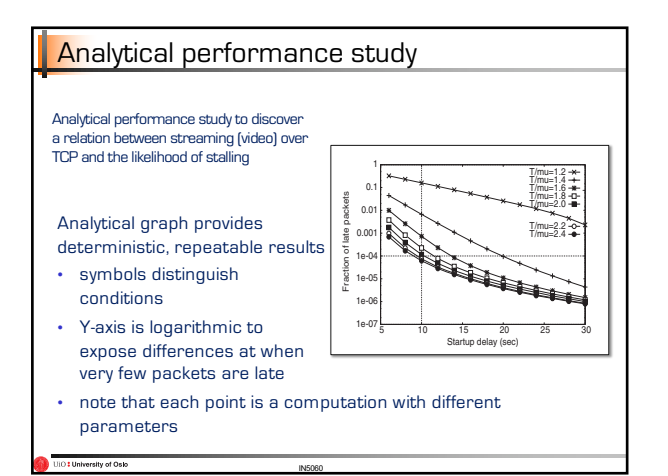

represents how much greater the achievable TCP throughput is than the video playback rate. The

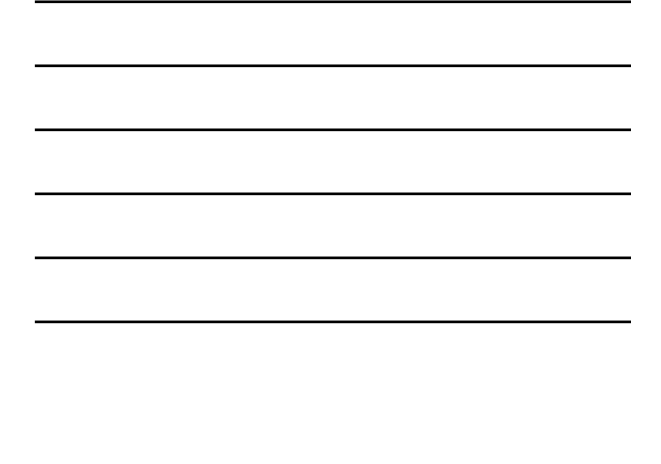

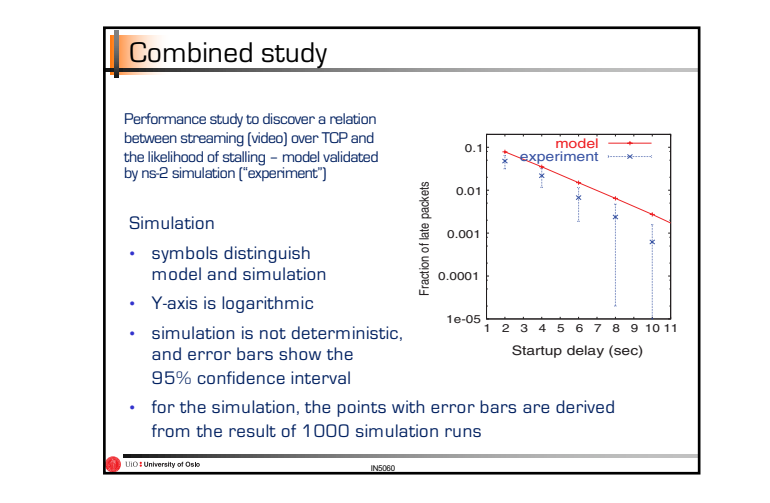

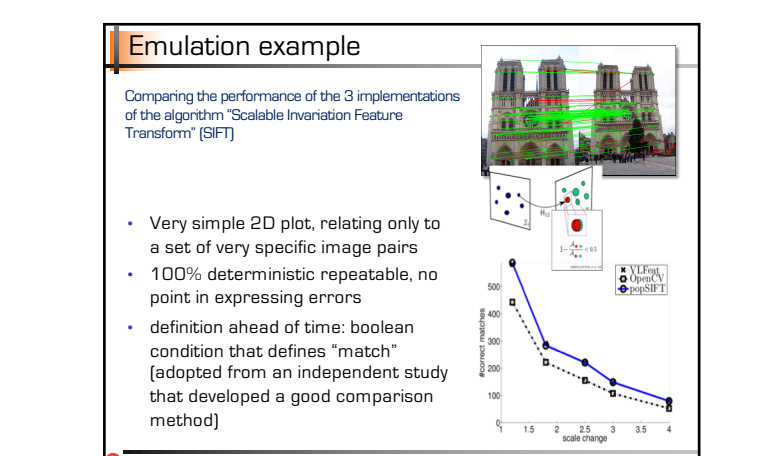

 $A^{\text{SOS}}$  Transactions on  $A^{\text{SOS}}$  and  $A^{\text{SOS}}$  are May 2008. In  $A^{\text{SOS}}$ 

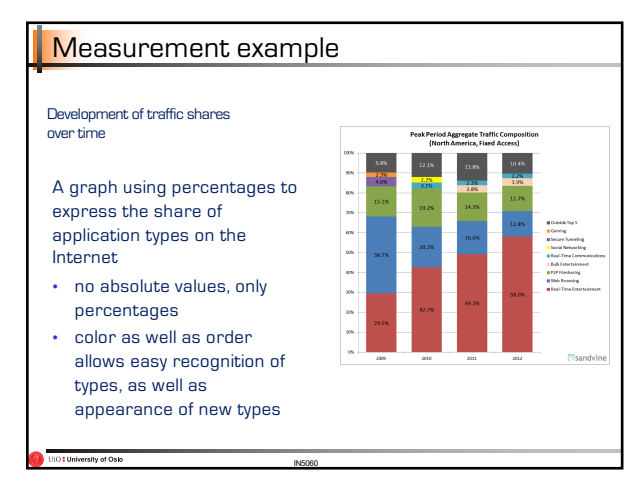

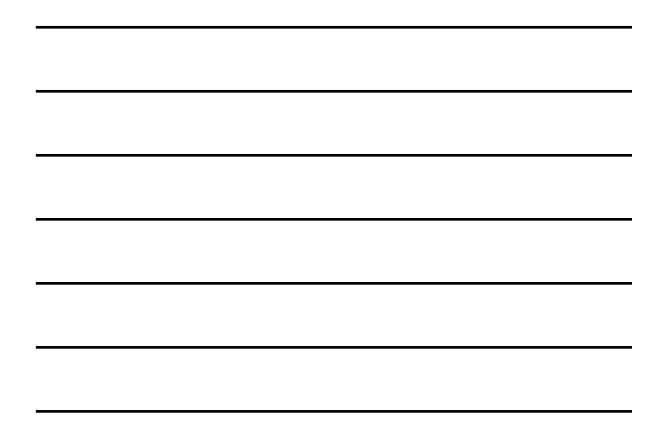

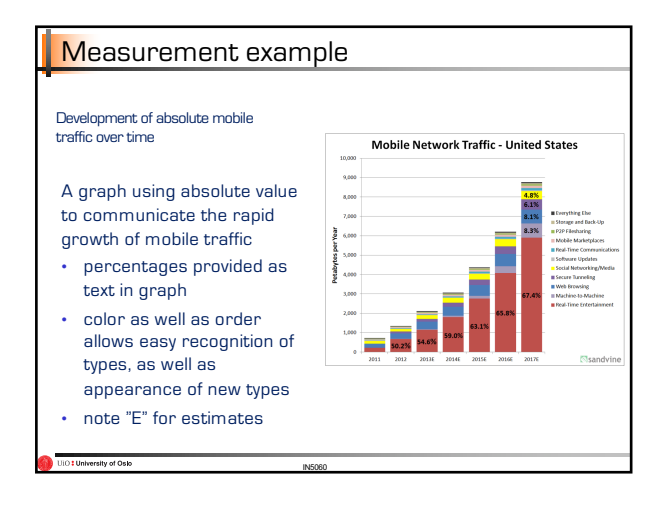

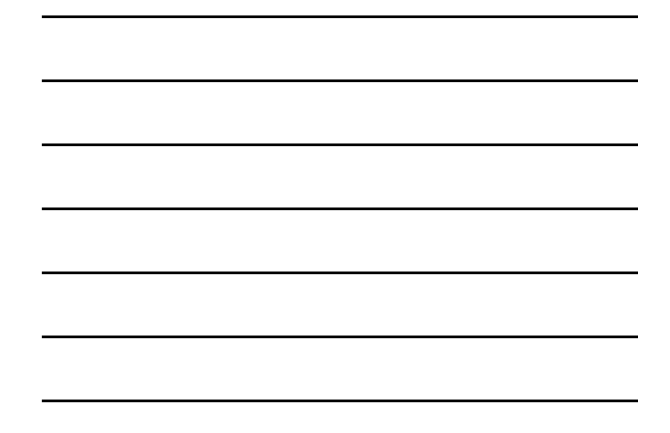

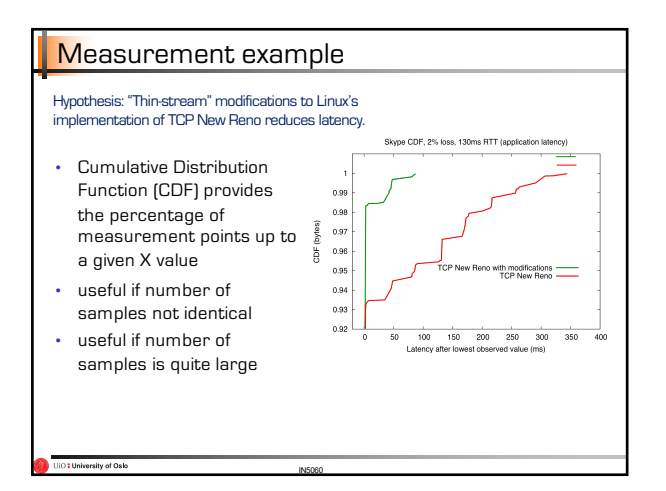

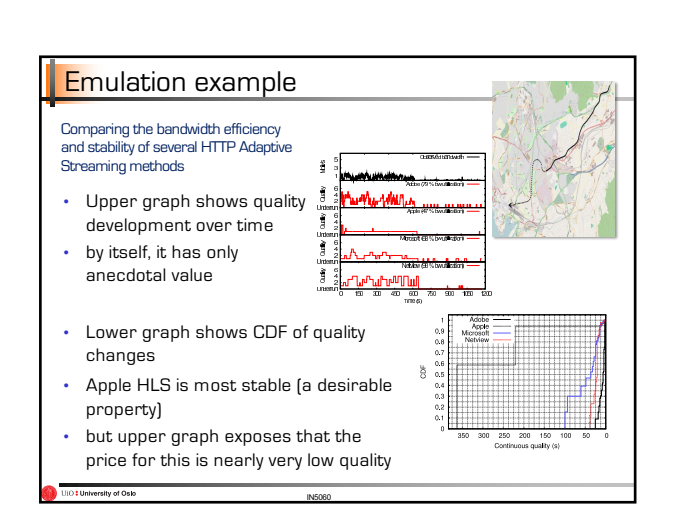

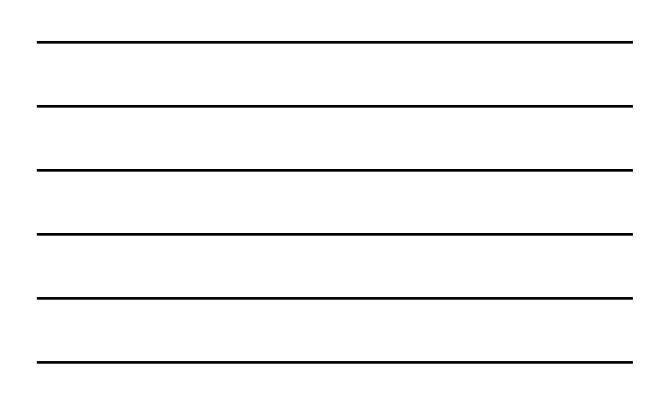

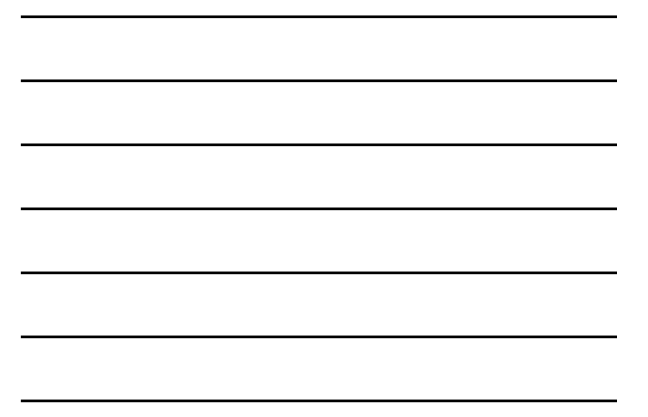

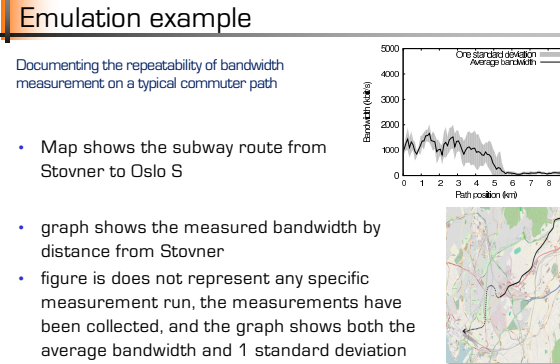

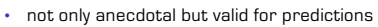

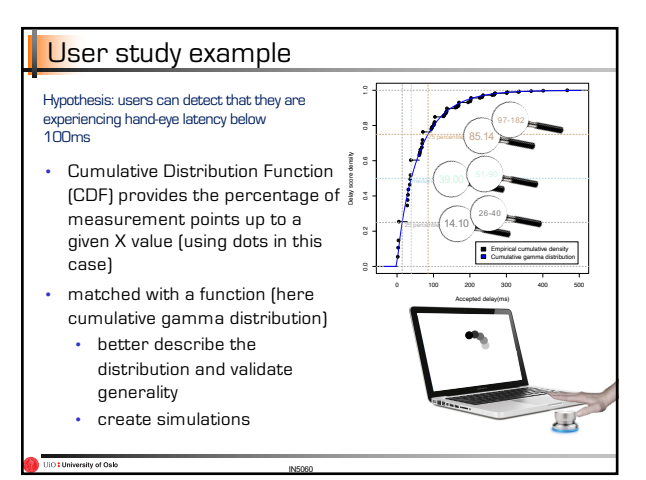

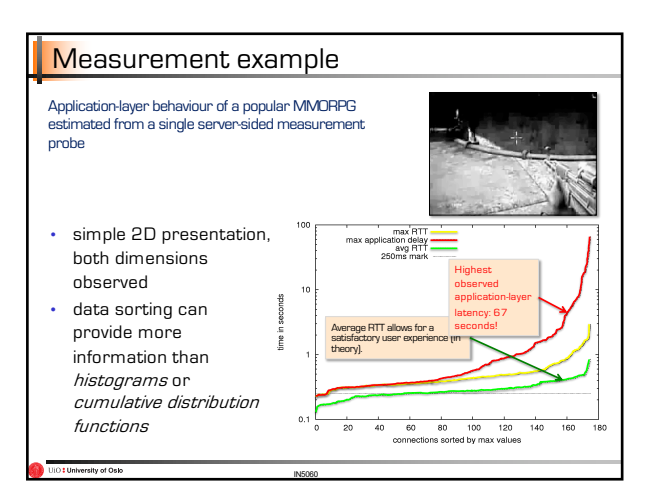

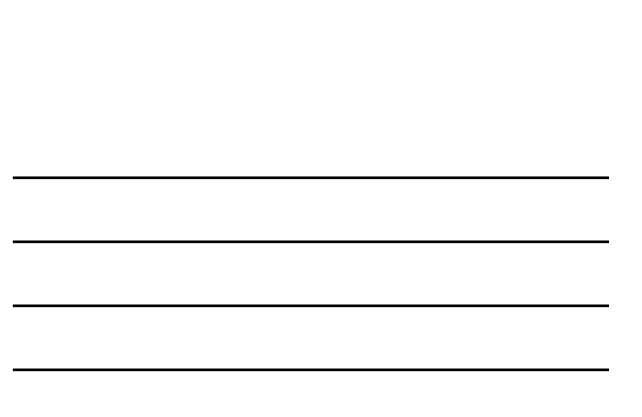

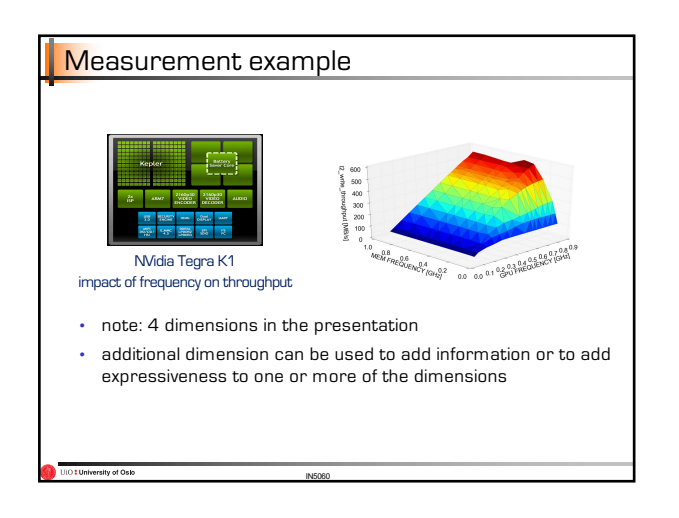

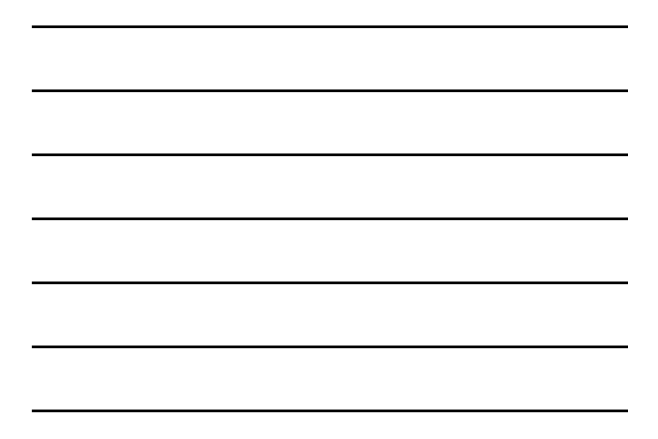

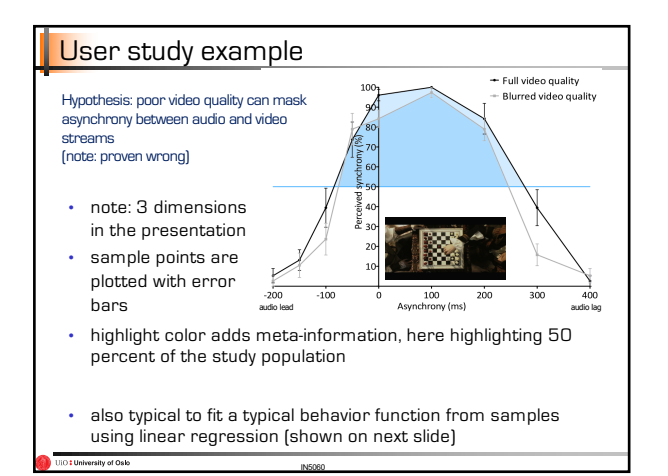

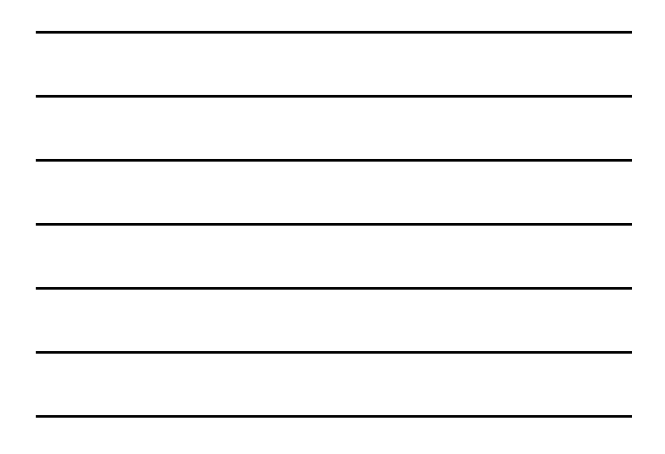

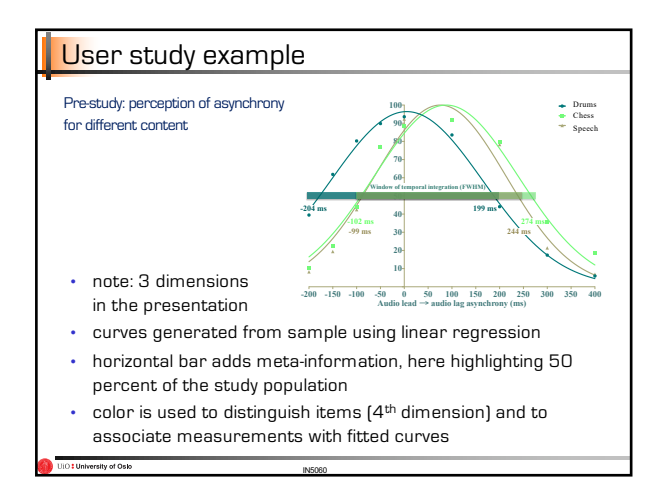

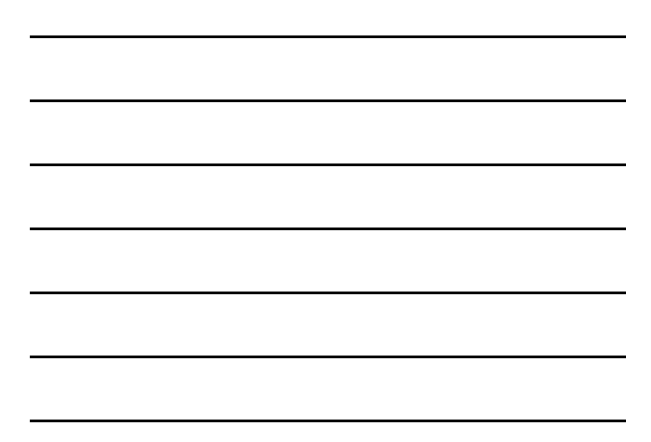

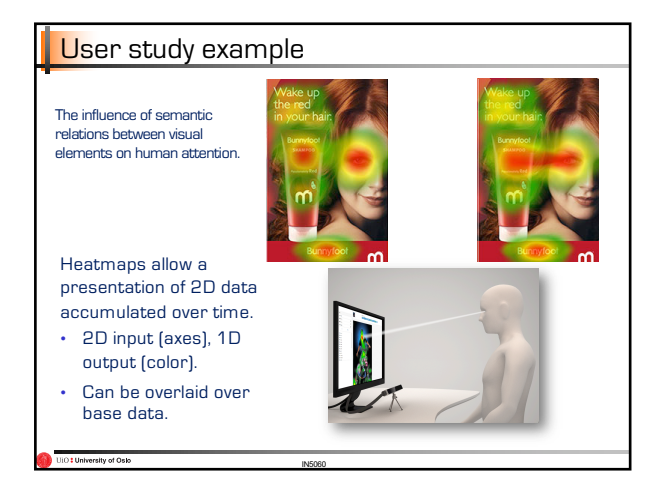

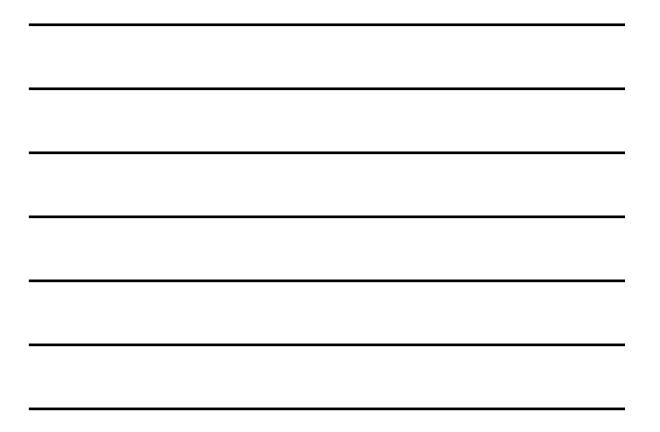

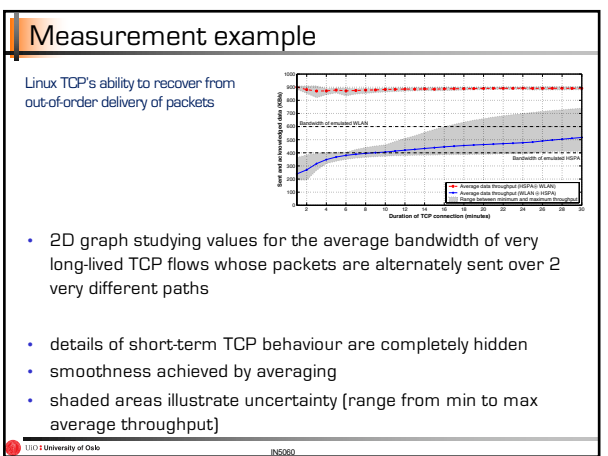

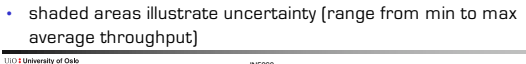

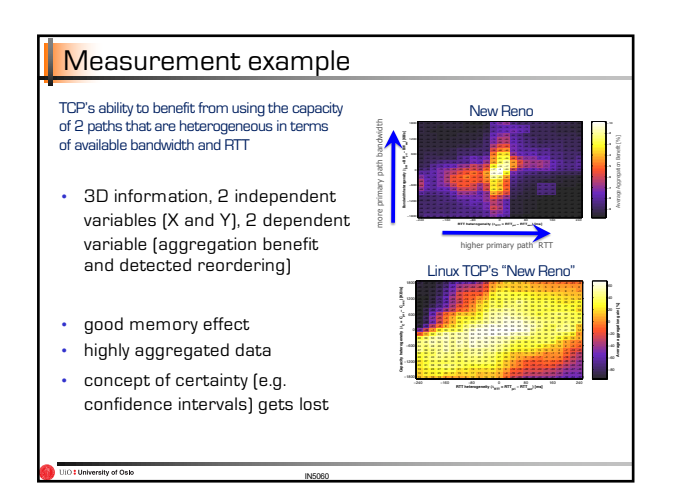

# Performance in distributed systems

Common mistakes

# Common mistakes and how to avoid them

No goals:

- Knowing the goal of the performance analysis will guide your choices of techniques, tools, metrics, workloads.
- § Without goals, modeling must be identical to reality
- − imagine weather models or models of the universe without specific goals ■ There are no general-purpose models. Models are always simplifications of
	- the real world, actively dropping detail.
	- without goals, there is no simplification
- without simplification, modeling is identical to building
- Defining goals is difficult, especially in combination with bias

### Common mistakes and how to avoid them

IN5060

#### No goals:

UIO : University of Oslo

■ Knowing the goal of the performance analysis will guide your choices of techniques, tools, metrics, workloads.

#### Biased goals:

- § Avoid implicitly or explicitly bias the goals. The objective should be to perform a fair evaluation of the systems that are compared.
- See also: https://en.wikipedia.org/wiki/List\_of\_cognitive\_biases

Be aware of the risk of **bias** that is present in these interests!

**bias** 1.c) deviation of the expected value of a statistical estimate from the quantity it estimates

(Webster's dictionary) 1.d) systematic error introduced into sampling or testing by selecting or encouraging one outcome or answer over others

Unsystematic approach:

■ Be systematic when selecting system parameters, metrics, workloads etc. Random choices will provide inaccurate answers.

#### § Identify a complete set of

- − goals − system parameters
- − factors
- − metrics
- − workloads
- then define a goal and select the appropriate subset

### Common mistakes and how to avoid them

IN5060

Unsystematic approach:

■ Be systematic when selecting system parameters, metrics, workloads etc. Random choices will provide inaccurate answers.

Analysis without understanding the Problem:

■ Make sure that you have done your best to try to understand what is really the problem. This will improve the chances of success by a large factor.

#### <sup>■</sup> Identify the real problem

University of Oslo

- − this may require a lot of prior work − the answer of the preparation may diverge from expectations or common assumptions
- 
- § This is not always easy − e.g.: for decades, TCP has been improved for throughput it was very hard to sell latency as a valid problem
	-

### Common mistakes and how to avoid them

IN5060

Incorrect performance metrics:

- The metrics depends on a range of factors. Avoid choosing easily
- $\blacksquare$  accessible / easy to compute metrics, if they are not the right metrics.
- § e.g.: "everybody knows" about TCP that acknowledgement for the same packet that arrives at the sender 3 times triggers a congestion event and a retransmission
- − except that it doesn't happen in Linux TCP

rsity of Oslo

§ e.g.: Network performance measurement was all about throughput and fairness. When latency was introduced the whole picture changed.

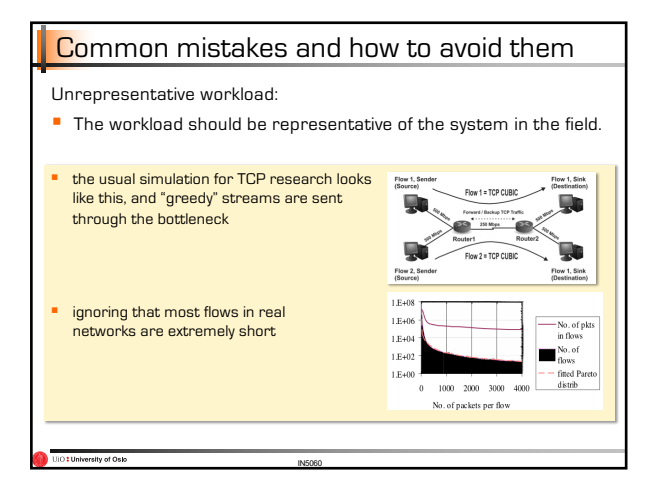

Wrong evaluation technique:

 $\mathbf{I}$  is the set of the set of the set of the set of the set of the set of the set of the set of the set of the set

- **Example 1** Choosing between modelling, simulation or measurement  $\begin{array}{|c|} \hline \end{array}$  can make all the difference.
	- $\vert \cdot \vert$  In this course, we have made this selection simple for you  $\vert \cdot \vert$

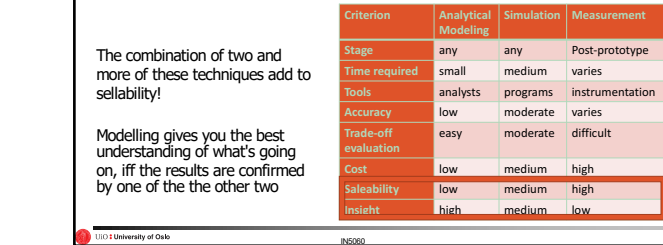

### Common mistakes and how to avoid them

Overlooking important parameters

- Do your best to make a complete list of the system and workload characteristics that may affect the performance
- After gaining an overview of the parameter list, you may prioritise between parameters to include in the study to allow completion of the experiment set within your lifetime.

Ignoring significant factors

- § Parameters that are varied in the study are called **factors**
- § Not all parameters have an equal effect on the performance
- Consider which parameters are of significance when choosing which factors to use

#### ■ note that a factor is an input parameter

- − there are factors that can usually be ignored because they are mostly constant<br>− but these may have huge influence when they do vary make a pre-study before removing<br>− them
- a new challenge has arrived with the prevalence of machine learning: − failing to attempt to isolate and understand parameters − assuming that you created a machine learning network that will discover them by itself
- 

IN5060

#### Common mistakes and how to avoid them

Inappropriate experimental design

- Be careful when selecting the numbers of experiments to run and when **•** selecting parameter values.
- If there are dependencies between the effects of some parameters and other parameters in the experiment, a *full factorial experiment* or *fractional factorial*<br>*experiment* may improve the results.
- design should be simple but not too simply
- e.g.: mathematical analysis must always be extremely simple − but it looses detail

can you afford that?

UIO : University of Oslo

#### Common mistakes and how to avoid them

IN5060

Inappropriate level of detail

- When modelling, the formulation should not be too broad, nor too narrow.
- § very different: high-level model
- compare details: detailed model

No analysis

- § After collecting a huge pile of data, make sure to apply analytical skills to ease the new knowledge out of the raw data
- measurement campaigns can frequently end in this problem
	- − you have to conduct them when the opportunity arises
	- − you have to collect whatever you can think of
	- − you cannot go back and collect more
- § filtering the right parameters is a major challenges, tools PCA help only for independent Euclidian variables so you may be in trouble

Erroneous analysis

- Be careful to avoid common mistakes when analysing the data
- a very typical danger in analytical approaches is to forget the assumption that parameters are normally distributed before applying a statistical operation
- No sensitivity analysis
- The results may be sensitive to workload and system parameters.
- **•** Analyse the outcomes considering such sensitivity.
- § a result may not be desirable even if it is best in an example, but it is highly unstable, meaning that performance results change strongly (to the negative) when one or more parameters change slightly
- a result may not be trustworthy if a jhigh-impact parameter is assumed to be constant, but it isn't in reality

IN5060

#### Common mistakes and how to avoid them

#### Ignoring errors in input

- § Often the parameters of interest cannot be measured and is estimated using another parameter.
- In such cases, the analyst needs to adjust confidence of the output obtained from such data.
- a recent example

deO ho yiterative Dill

- − assumptions about the presence of an advanced queue management (AQMs) strategy at the network level in a wireless system − to design algorithms in wireless systems, it is important to know whether AQM are
- deployed − but time slicing at the link layer level can look like AQM and prevent its correct detetion

# Common mistakes and how to avoid them

IN5060

Improper treatment of outliers

- Deciding which outliers can be ignored and which should be included requires intimate knowledge of the system
- § outliers can have a massive impact on averages and consequently on confidence intervals
- but can they be ignored?
- what is an outlier?

University of Oslo

- $\blacksquare$  A hugely important question in crowdsourcing!  $\blacktriangleright$  filtering based on assumptions
- Assuming no change in the future
- It is often assumed that the future will be the same as the past ■ Consider whether changes in workloads and system behaviour might need to be taken into consideration

Ignoring variability

- Determining variability is often difficult, if not impossible, so the mean is often used for analysis.
- You need to apply the system knowledge when determining to which degree variability may end up as misleading results.
- this is a typical sight in paper today
- time-based plots and average as the only applied statistical method
- it makes it impossible to discover and expose instabilities from factors<br>■ it makes it really hard to understand variability in results

### Common mistakes and how to avoid them

IN5060

#### Too complex analysis

- Occam's razor for analysis. The simpler one and the one easier to explain is usually preferable.
- Convey the results in as simple a way as possible.
- **■** simple questions may have a simple answer
- § I saw in a paper
	- − use of a Poisson-distribution for packet interarrival time, its average interarrival time E given − then, use of a machine learning model to detect average interarrival time

− Why?

**E**<br>University of Oslo

# Common mistakes and how to avoid them

IN5060

Improper presentation of results

- Choose wording/tables/visualisations that communicate the properties of the analysis fairly
- Even if bias was avoided in the study, it can still be in the presentation

Ignoring social aspects

- You will need not only to perform a precise analysis. You will also need to sell the analysis to decision makers.
- Especially when you want to change the opinion of the decision maker(s)

Omitting Assumptions and Limitations

- Expose your assumptions and limitations to the audience of your analysis.
- This will help avoid that the analysis will later be used for inappropriate scenarios (for instance as referenced work)

IN5060

- a study is always limited to some extent<br>■ be aware of your limitations and share the
- be aware of your limitations and share them with your audience
- even better, make your study repeatable by sharing code and data

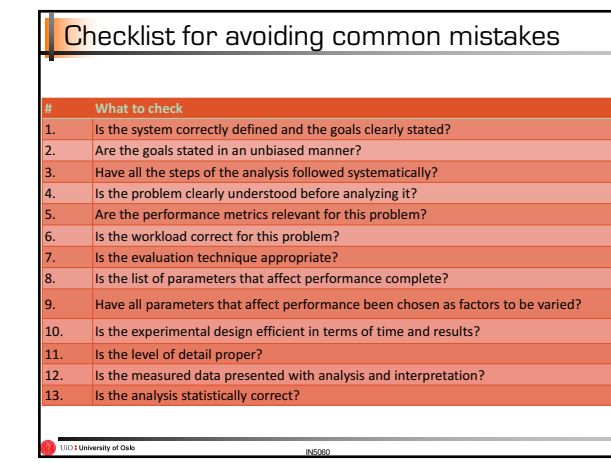

IN5060

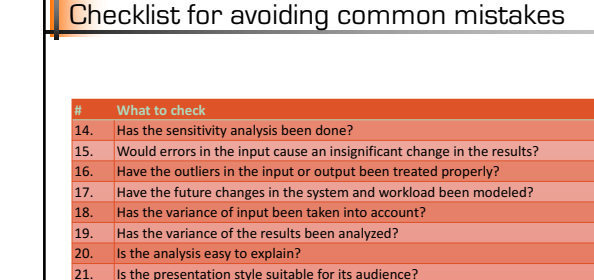

15 the presentation style suitable for its audience?

Iniversity of Oslo

22. Have the results been presented graphically as much as possible?<br>23. Are the assumptions and limitations of the analysis clearly documented?

# Performance in distributed systems

Systematic approach

#### A systematic approach to performance evaluation

- 1) State the goals and define the system
	- − What is the goals of the study?
	- − What is the boundaries of the system you want to measure?
- 2) List services and outcomes
	- − Each system provides a set of services
	- − When a user requests any of these services there are a number of possible outcomes
	- − Some of the outcomes are desirable, some are not

IN5060

− This list will be useful when selecting the right metrics and workloads

### A systematic approach to performance evaluation

#### 3) Select metrics

O : University of Oslo

− Select the criteria used for comparing the performance

#### 4) List parameters

- − Make a list of all the parameters that affect the performance − It might be useful to divide the list into system parameters
- and workload parameters
- − This list might grow as you learn from the first iterations of experiments and analysis.

#### A systematic approach to performance evaluation

#### 5) Select factors to study

- − The list of parameters can be divided into two parts: those
- that will be varied in the study and those that will not.
- − The parameters that are varied are called **factors** and their values are called **levels**
- − An important part of the work is to choose the factors so that the study will be possible to complete with the given resources

#### 6) Select evaluation technique

− Models, simulation or measurement

#### A systematic approach to performance evaluation

IN5060

#### 7) Select workload

- − The workload consists of a series of service requests to the system − You need to measure and understand the characteristics of a system in order to build a relevant workload.
- − You can build on other people's workload analysis, but beware the future==past trap.
- 8) Design experiments

deO ho yiterative Dil

- − Once you have the list of factors and levels, you need to decide on a sequence of experiments that offer maximum information with minimal effort.
- − 2 phases can be useful: 1) Large number of factors, small number of levels to determine the relative effect of factors; 2) fewer factors / more levels for factors with significant impact

#### A systematic approach to performance evaluation

IN5060

9) Analyse and interpret data

- − Choose appropriate statistical techniques
- − Try to make a fair evaluation between the systems

10) Present results

- − Visualise the data in a way that fairly and clearly shows the differences in performance
- − A good metric for visualisation/presentation is how much effort it takes to read/understand the presentation. Easy = good

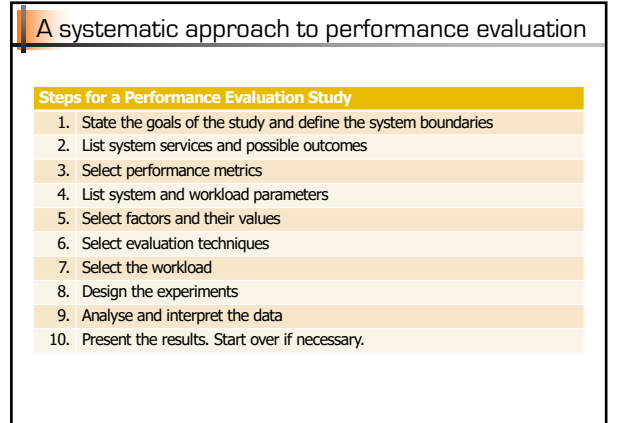

IN5060

Performance in distributed systems

Projects

# Performance measurement projects

In this course we will give you performance analysis tasks where you will wrestle the tradeoffs, the parameters, the metrics, the methodologies, the analysis and the presentation.

#### We will

University of Oslo

UiO : University of Oslo

- − introduce many of the main concepts of performance analysis
- − introduce the topics that form the basis of the graded assignments
- − provide example reports of good quality for you to study

# Performance measurement projects

You must:

- − Go to the literature (and the web) for details and resources to help you on the way
- − Apply your own skills and judgement in the selection of metrics and methodology
- − Justify your choices and try to avoid making random or biased selections
- − You will face a lot of tradeoffs and difficult choices. Ask for advice. Communicate!
- − This is what researchers and industry professionals are required to do in their practice